Министерство образования Республики Беларусь Учреждение образования «Белорусский государственный университет информатики и радиоэлектроники»

Кафедра систем управления

# **ТЕОРИЯ АВТОМАТИЧЕСКОГО УПРАВЛЕНИЯ**

Методическое пособие по выполнению контрольной и курсовой работ для студентов специальности 1-53 01 07 «Информационные технологии и управление в технических системах» заочной формы обучения

Минск БГУИР 2009

# Р е ц е н з е н т: заведующий кафедрой информационных технологий автоматизированных систем БГУИР, доктор технических наук, профессор В. С. Муха

С о с т а в и т е л и: В. П. Кузнецов, С. В. Лукьянец, М. А. Крупская

**Теория** автоматического управления : метод. пособие по выполнению контрол. и курс. работ для студ. спец. 1-53 01 07 «Информационные технологии и управление в технических системах» заоч. формы обуч. / сост. В. П. Кузнецов, С. В. Лукьянец, М. А. Крупская. – Минск : БГУИР, 2009. – 32 c. : ил. Т33

ISBN 978-985-488-400-4

Приведены содержание дисциплины, варианты контрольной и курсовой работ с методическими указаниями по выполнению заданий; рассмотрены особенности компьютерного моделирования систем автоматического управления.

> **УДК 681.5.01(076) ББК 32.965я73**

**ISBN 978-985-488-400-4** © Кузнецов В. П., Лукьянец С. В., Крупская М. А., составление, 2009 © УО «Белорусский государственный университет информатики и радиоэлектроники», 2009

# **СОДЕРЖАНИЕ**

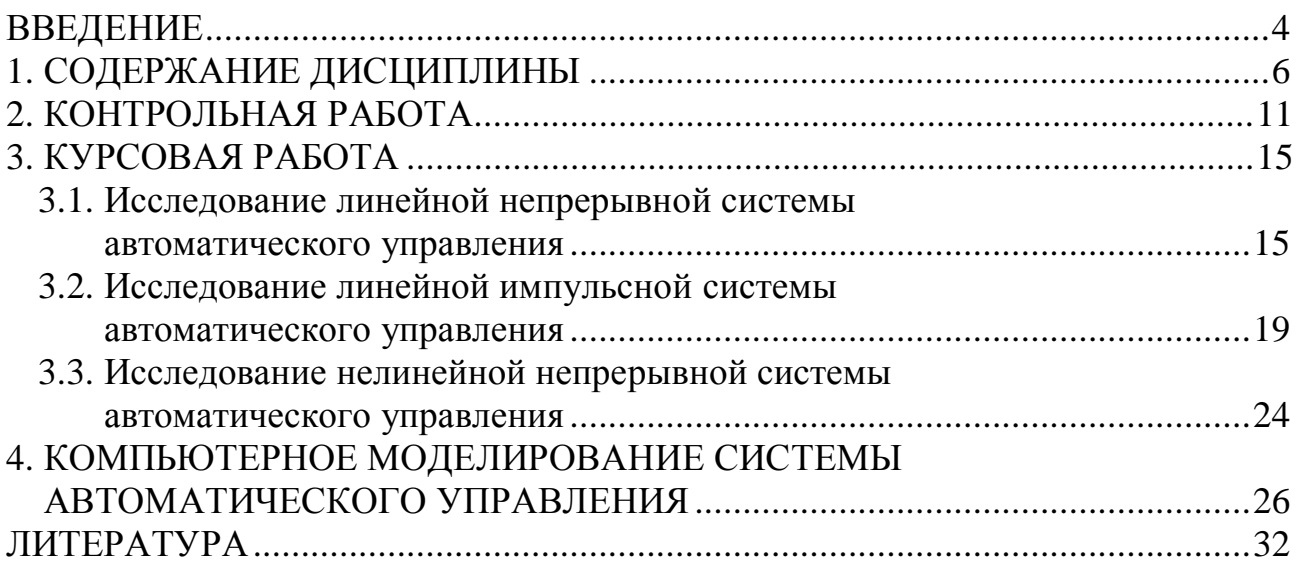

# **ВВЕДЕНИЕ**

Автоматизация производственных процессов во всех отраслях народного хозяйства является одним из основных направлений научно-технического прогресса. Автоматизация повышает производительность труда, улучшает качество продукции и облегчает условия труда.

В связи с этим изучение теории автоматического управления (ТАУ) как одной из дисциплин учебного плана специальности «Информационные технологии и управление в технических системах» является необходимым при подготовке специалиста с высшим образованием. В результате освоения дисциплины специалист должен получить знания о принципах построения систем автоматического управления (САУ), овладеть методами математического описания систем, освоить способы анализа и синтеза линейных непрерывных и дискретных, а также нелинейных непрерывных САУ. В процессе обучения студенты приобретают навыки в исследовании САУ на базе современной вычислительной техники и вырабатывают способность самостоятельно осваивать и применять на практике современные принципы и методы ТАУ.

Изучение дисциплины требует знания основных разделов высшей математики, физики и электротехники. ТАУ также базируется на таких дисциплинах, как «Математические основы теории систем», «Элементы и устройства систем управления» и др.

Распределение дисциплины по разделам и темам представлено в табл. В.1.

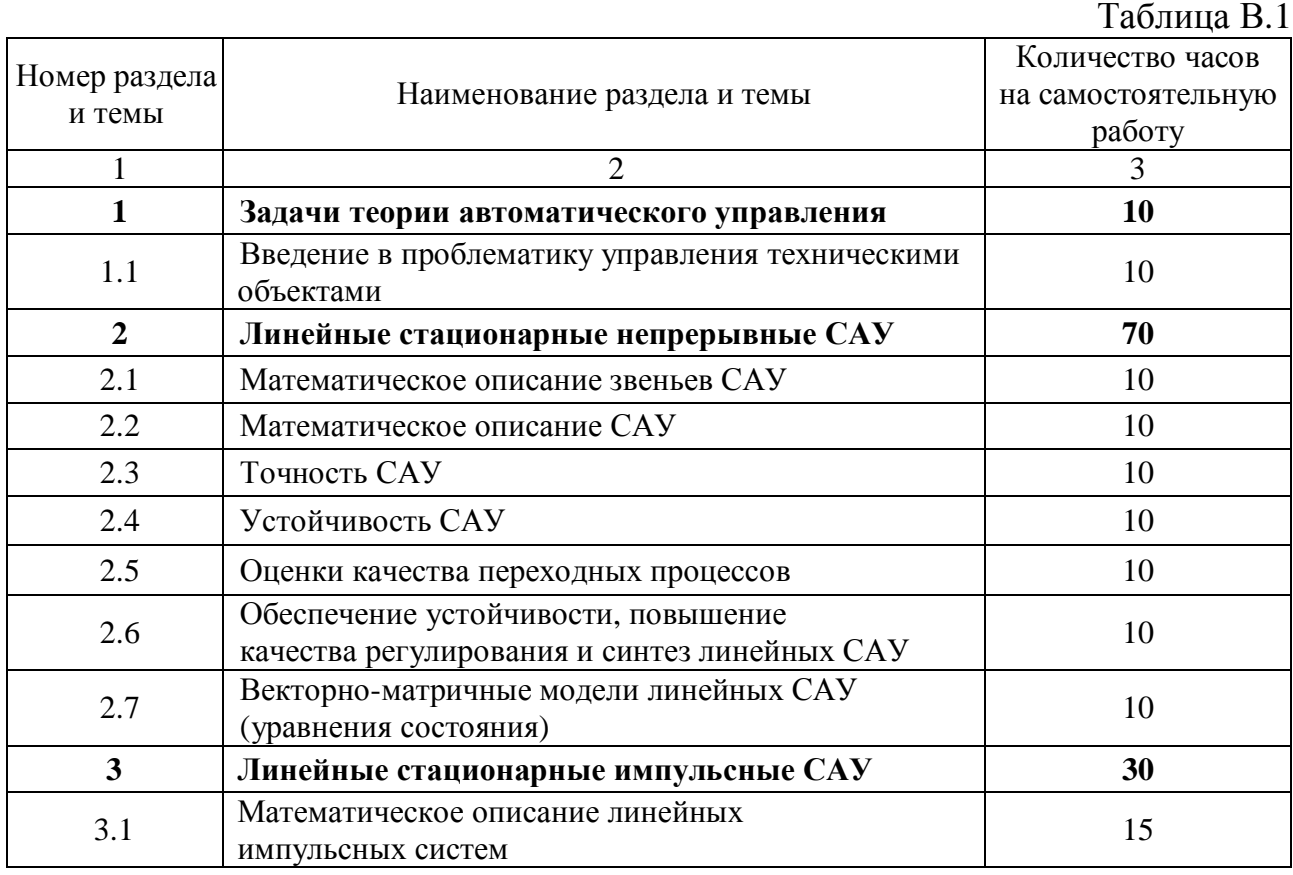

#### Окончание табл. В.1

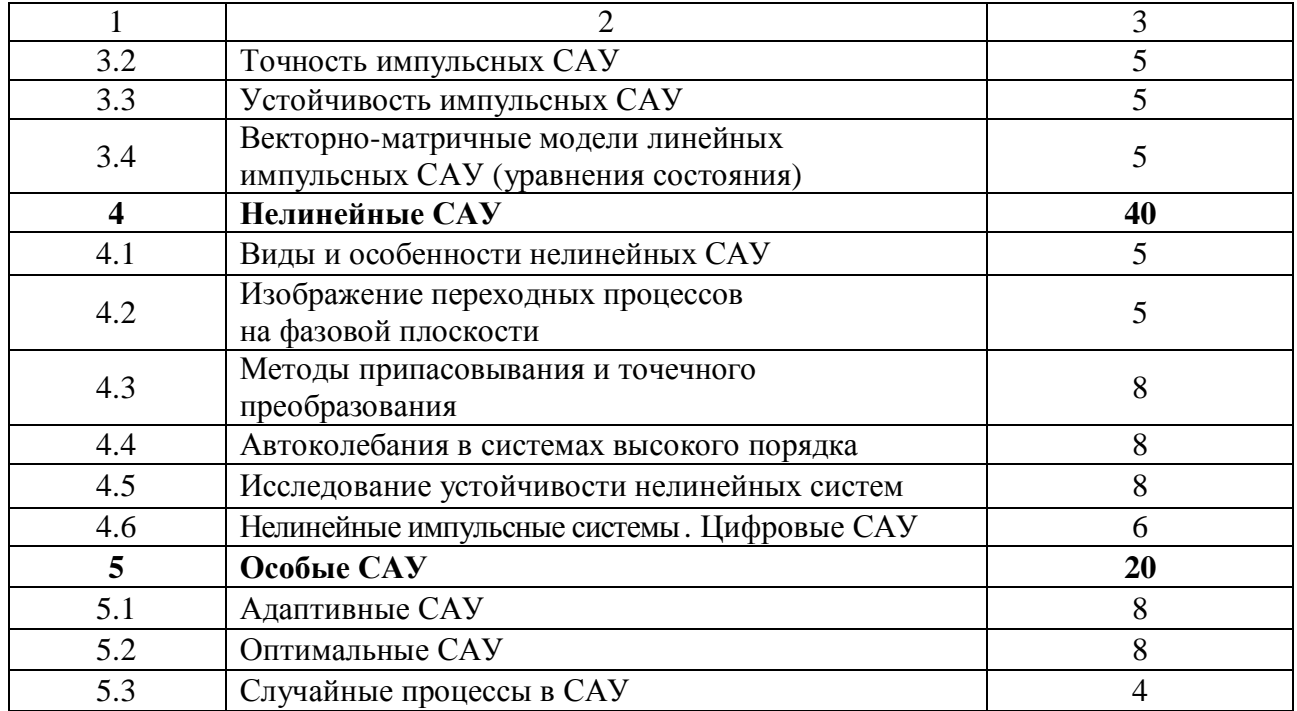

Большое значение имеет самостоятельная работа с рекомендуемой литературой, выполнение курсовой и контрольной работ, а также цикла лабораторных работ.

Изучение дисциплины разбито на два семестра.

В первом семестре изучаются разделы 1 и 2, выполняется контрольная работа, лабораторные работы и сдается экзамен.

В следующем семестре изучаются разделы 3, 4 и 5, выполняется курсовая работа, лабораторные работы и сдается экзамен.

Наиболее полно объему дисциплины соответствует [6], в конспективной форме материал дисциплины изложен в [3, 4]. Разделы 1 и 2 можно изучать по [1, 2]. Следует также отметить, что содержание дисциплины составляют классические разделы теории автоматического управления, поэтому при самостоятельном изучении дисциплины можно рекомендовать любой учебник по теории автоматического управления.

# **1. СОДЕРЖАНИЕ ДИСЦИПЛИНЫ**

# **Раздел 1. ЗАДАЧИ ТЕОРИИ АВТОМАТИЧЕСКОГО УПРАВЛЕНИЯ**

#### **Тема 1.1. Введение в проблематику управления техническими объектами**

Предмет ТАУ и его задачи. Исторический очерк развития теории и техники управления. Основные понятия и термины ТАУ. Фундаментальные принципы управления. Примеры САУ. Классификация САУ. Основные законы регулирования.

 $[1, c. 3 - 10; 6, c. 9 - 35].$ 

# **Раздел 2. ЛИНЕЙНЫЕ СТАЦИОНАРНЫЕ НЕПРЕРЫВНЫЕ САУ**

#### **Тема 2.1. Математическое описание звеньев САУ**

Дифференциальные уравнения звеньев САУ. Линеаризация нелинейных уравнений. Весовая и переходная функции звеньев. Передаточная функция звена. Частотные характеристики звеньев. Классификация звеньев. Позиционные звенья САУ и их характеристики: идеальное усилительное, апериодическое, апериодическое второго порядка и колебательное. Интегрирующие звенья и их характеристики: идеальное интегрирующее и инерциальное интегрирующее звенья. Дифференцирующие звенья и их характеристики: идеальное дифференцирующее, идеальное звено с введением производной и инерциальное дифференцирующее звенья. Звенья неминимально-фазового и минимальнофазового типов.

 $[1, c. 11 - 34; 6, c. 40 - 82].$ 

#### **Тема 2.2. Математическое описание САУ**

Передаточные функции и характеристики разомкнутой цепи САУ. Последовательное и параллельное соединения звеньев, соединение с помощью обратной связи. Частотные характеристики разомкнутой цепи звеньев. Структурные преобразования систем. Передаточные функции замкнутой системы: главная передаточная функция, передаточные функции по ошибке и по возмущению. Дифференциальное и характеристическое уравнения замкнутой системы. Частотные характеристики замкнутой системы.

 $[1, c. 27 - 34; 6, c.85 - 110].$ 

#### **Тема 2.3. Точность САУ**

Процесс управления и требования к нему. Свободная, вынужденная и установившаяся составляющие процесса. Понятие точности и ошибки в САУ. Постоянные ошибки в статических и астатических системах. Точность при гармоническом воздействии. Установившаяся ошибка при произвольном воздействии. Коэффициенты ошибки.

 $[1, c. 60 - 66; 6, c. 190 - 198].$ 

## **Тема 2.4. Устойчивость САУ**

Понятие устойчивости линейных систем. Общая постановка задачи устойчивости по Ляпунову. Линеаризованные системы. Условия устойчивости линейных систем. Необходимые условия устойчивости. Алгебраические критерии устойчивости Рауса и Гурвица. Частотные критерии устойчивости Михайлова и Найквиста. Критерий Найквиста в логарифмической форме. Построение областей устойчивости. Метод *D*-разбиения. Запасы устойчивости системы.

 $[1, c. 45 - 57; 6, c. 115 - 162].$ 

#### **Тема 2.5. Оценки качества переходных процессов**

Требования качества и связь с частотными характеристиками. Показатели переходного процесса: время регулирования, перерегулирование. Частотные оценки качества. Оценки качества по вещественной частотной характеристике замкнутой САУ *P*(ω). Оценки качества по логарифмическим характеристикам. Показатель колебательности. Корневые оценки качества: степень устойчивости, колебательность. Диаграммы Вышнеградского. Интегральные оценки качества.

 $[1, c. 68 - 76; 6, c. 200 - 223].$ 

# **Тема 2.6. Обеспечение устойчивости, повышение качества регулирования и синтез линейных САУ**

Корректирующие устройства последовательного и параллельного (параллельно-встречного) типов. Повышение точности в установившихся режимах. Инвариантность. Комбинированное управление по задающему и возмущающему воздействиям. Влияние на точность общего коэффициента усиления разомкнутой системы и порядка астатизма. Обеспечение устойчивости и повышения запасов устойчивости. Частотный метод синтеза последовательных и параллельных корректирующих устройств. Формирование желаемой логарифмической частотной характеристики. Нахождение логарифмической характеристики корректирующего устройства. Определение передаточной функции корректирующего устройства.

 $[1, c. 105 - 122; 6, c. 258 - 286, 344 - 361].$ 

## **Тема 2.7. Векторно-матричные модели линейных САУ (уравнения состояния)**

Описание САУ в виде векторно-матричных уравнений (уравнений состояния). Характеристики многомерных систем: передаточная матрица, импульсная матрица, переходная матрица состояния. Вычисление реакции многомерных систем. Уравнения состояния в нормальной и канонической формах. Устойчивость многомерных систем. Управляемость и наблюдаемость.

 $[1, c. 82 - 100; 6, c. 103 - 110].$ 

# Раздел 3. ЛИНЕЙНЫЕ СТАЦИОНАРНЫЕ ИМПУЛЬСНЫЕ САУ

#### Тема 3.1. Математическое описание линейных импульсных систем

Классификация импульсных систем. Описание импульсного элемента. Идеальный импульсный элемент. Формирующее устройство. Описание разомкнутой импульсной системы. Приведенная непрерывная часть системы. Уравнение разомкнутой импульсной системы во временной области. Аппарат дискретного преобразования Лапласа (D-преобразование, Z-преобразование). Передаточные функции разомкнутой импульсной системы. Свойства передаточных функций. Определение процессов в импульсных системах. Частотные характеристики импульсных систем и их свойства.

W-преобразование. Логарифмические частотные характеристики. Эквивалентность непрерывных и импульсных систем.

[5, c.  $3-40$ ; 6, c.  $406-422$ ].

#### Тема 3.2. Точность импульсных САУ

Понятие точности и установившихся ошибок. Астатические импульсные САУ. Постоянные ошибки. Коэффициенты ошибок. Точность при гармоническом воздействии.

[6, c.  $436 - 440$ ].

#### Тема 3.3. Устойчивость импульсных САУ

Понятие устойчивости. Устойчивость линейных импульсных систем. Алгебраический критерий устойчивости Гурвица. Частотные критерии устойчивости Михайлова и Найквиста. Критерий Найквиста для логарифмических характеристик.

[6, c.  $430 - 436$ ].

# Тема 3.4. Векторно-матричные модели линейных импульсных САУ (уравнения состояния)

Структурное представление дискретных САУ. Уравнения состояния. Нормальная и каноническая формы уравнений состояния. Передаточная и переходная матрицы состояния. Решение уравнений состояния.

[5, c.  $46 - 68$ ].

#### Разлел 4. НЕЛИНЕЙНЫЕ САУ

### Тема 4.1. Виды и особенности нелинейных САУ

Виды нелинейностей. Статические и динамические нелинейности. Фазовое пространство и фазовая плоскость. Особые точки и фазовые траектории. Типы особых точек и фазовые портреты систем. Сепаратрисы, устойчивые и неустойчивые предельные циклы, автоколебания.

[6, c.  $474 - 497$ ].

## **Тема 4.2. Изображение переходных процессов на фазовой плоскости**

Переходные процессы и автоколебания релейной системы. Системы со скользящим режимом. Системы с логическим управлением. Системы с переменной структурой.

 $[6, c. 501 - 513; 8, c. 9 - 20].$ 

### **Тема 4.3. Методы припасовывания и точечного преобразования**

Кусочно-линейные системы. Основы метода припасовывания. Определение переходного процесса в релейной системе методом припасовывания. Основы метода точечных преобразований. Примеры точечного преобразования в релейной системе.

 $[8, c. 20 - 34]$ .

#### **Тема 4.4. Автоколебания в системах высокого порядка**

Исходные положения метода гармонической линеаризации (метода гармонического баланса). Применимость метода, свойство фильтра. Несимметричные и симметричные колебания. Коэффициенты гармонической линеаризации. Вычисление коэффициентов гармонической линеаризации. Алгебраический способ определения симметричных автоколебаний и устойчивости. Частотный способ определения симметричных автоколебаний. Несимметричные автоколебания. Постоянные ошибки.

 $[6, c. 533 - 596].$ 

#### **Тема 4.5. Исследование устойчивости нелинейных систем**

Понятия устойчивости по Ляпунову для нелинейных систем. Устойчивость в малом, в большом, в целом, абсолютная устойчивость. Функции Ляпунова. Теоремы Ляпунова об устойчивости. Исследование нелинейных систем с помощью функции Ляпунова. Абсолютная устойчивость. Частотный критерий абсолютной устойчивости, теорема Попова.

 $[6, c. 513 - 530].$ 

#### **Тема 4.6. Нелинейные импульсные системы. Цифровые САУ**

Способы нелинейной импульсной модуляции. Уравнения нелинейных импульсных систем с амплитудно-импульсной модуляцией. Уравнения импульсных систем с широтно-импульсной и времяимпульсной модуляциями. Метод гармонической линеаризации. Устойчивость нелинейных импульсных систем. Теорема Ляпунова. Применение функций Ляпунова. Абсолютная устойчивость, критерий Попова. Цифровые системы автоматического управления и способы их описания.

[6, c.  $445 - 473$ , c.  $683 - 700$ ].

# **Раздел 5. ОСОБЫЕ САУ**

#### **Тема 5.1. Адаптивные САУ**

Классификация адаптивных САУ. Самонастраивающиеся системы, поисковые и беспоисковые. Методы поиска экстремума: сканирование, метод Гаусса – Зайделя, метод градиента, метод наискорейшего спуска. Принципы построения беспоисковых самонастраивающихся систем. Адаптивные системы с переменной структурой.

 $[6, c. 723 - 740].$ 

### **Тема 5.2. Оптимальные САУ**

Общая постановка задачи оптимального управления. Метод классического вариационного исчисления. Принцип максимума Понтрягина. Задача максимального быстродействия. Метод динамического программирования.

 $[6, c. 703 - 720]$ .

## **Тема 5.3. Случайные процессы в САУ**

Случайные процессы и их характеристики. Расчет линейных непрерывных САУ при случайных воздействиях. Случайные процессы в линейных импульсных системах. Статистическая линеаризация нелинейных элементов.

 $[6, c. 291 - 338]$ .

#### 2. КОНТРОЛЬНАЯ РАБОТА

Контрольная работа предусмотрена только для студентов заочной формы обучения. Для контрольной работы приведено тридцать вариантов заданий. Студент должен выполнить вариант, номер которого совпадает с двумя последними цифрами номера его зачетной книжки. В начале работы следует привести полностью задание и исходные данные, а в конце - список использованной литературы.

Оформляется контрольная работа в ученической тетради рукописным способом либо печатается на компьютере на стандартных листах формата А4. Графики оформляются с соблюдением требований ГОСТ 2.319-81, а структурны схемы - ГОСТ 2.701-84 и следуют по ходу изложения текстового и расчетного материала. Работа предоставляется в деканат не менее чем за пятнадцать дней до начала экзаменационной сессии. Небрежно оформленные работы могут быть возвращены студенту без рецензирования. В случае существенных замечаний работа отправляется на доработку. Если замечаний нет, а также при несущественных замечаниях, работа допускается к защите.

Расчеты в контрольной работе желательно выполнять с использованием ЭВМ. В разделе 4 «Компьютерное моделирование САУ» конспективно излагаются некоторые способы и методы моделирования систем автоматического управления с помощью пакета Matlab.

#### Исходные данные к контрольной работе

Структурная схема линейной САУ представлена на рис. 2.1, где соответствующие передаточные функции имеют вид апериодических звеньев:

$$
W_1(s) = \frac{K_1}{T_1 s + 1}
$$
;  $W_2(s) = \frac{K_2}{T_2 s + 1}$ ;  $W_3(s) = \frac{K_3}{T_3 s + 1}$ .

Параметры  $T_1$ ,  $T_2$ ,  $T_3$ ,  $K_1$ ,  $K_3$  для каждого варианта задания представлены в табл. 2.1. Величина коэффициента  $K_2$  выбирается далее из условия устойчивости.

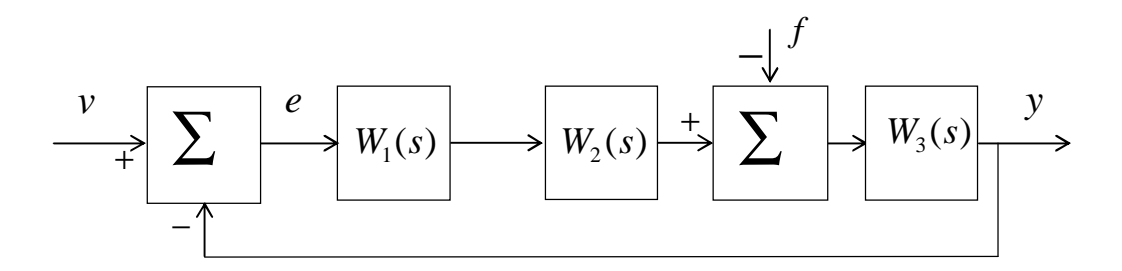

Рис. 2.1

Варианты задания приведены в табл. 2.1.

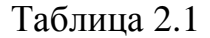

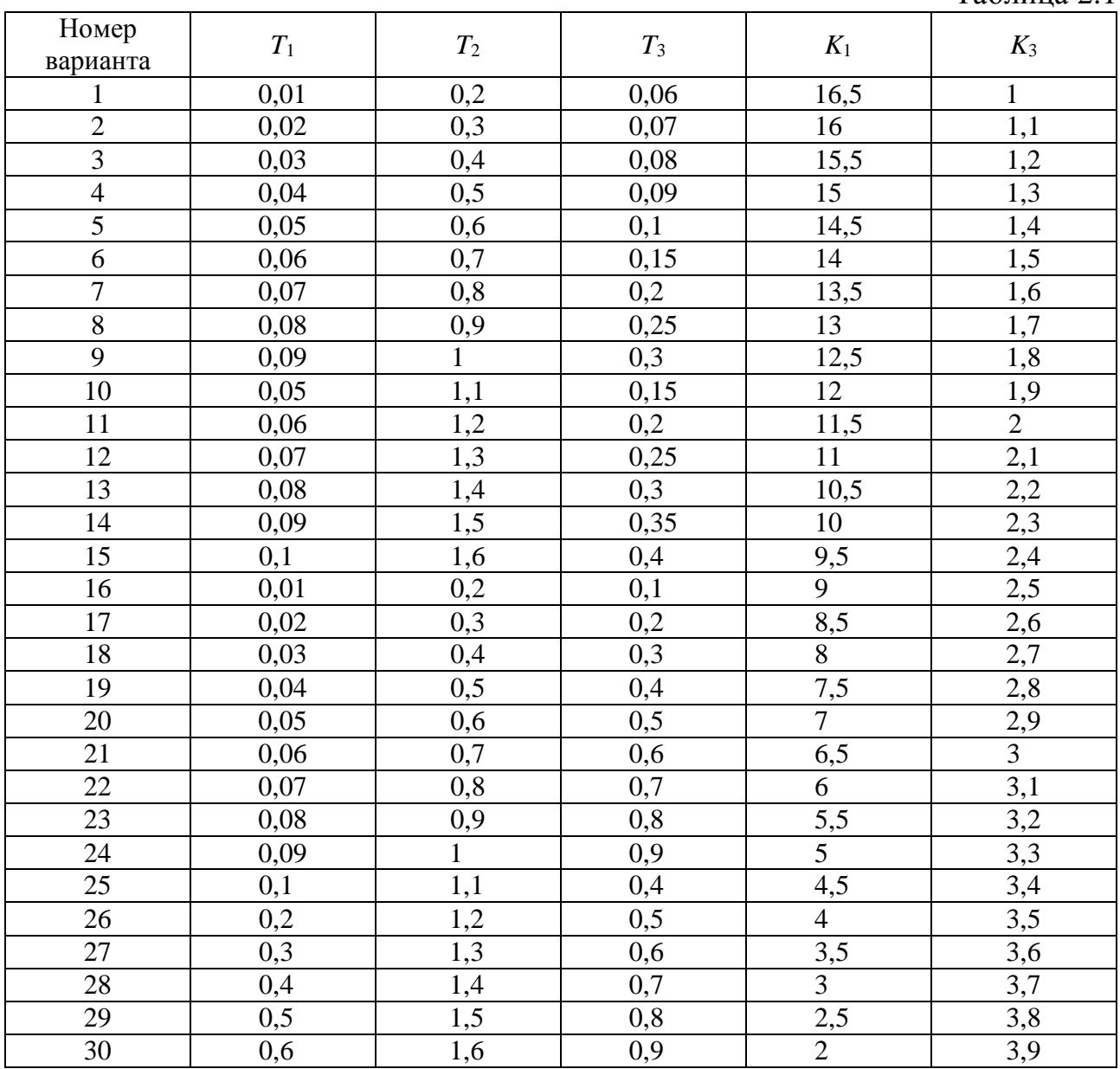

# *Задание*

1. Найти передаточные функции разомкнутой и замкнутой систем:

 $(s) = \frac{Y(s)}{X(s)}$  $\left( s\right)$  $W(s) = \frac{Y(s)}{Y(s)}$ *V s*  $=\frac{P(S)}{P(S)}$  при  $f = 0$ ,  $e = v$  (т. е. разомкнута главная обратная связь);

 $(s) = \frac{Y(s)}{X(s)}$  $(s)$ *Y*(s) *s V s*  $\Phi(s) = \frac{P(s)}{P(s)}$  при  $f = 0$  – главная передаточная функция замкнутой системы;

 $(s) = \frac{E(s)}{E(s)}$  $\Phi_e(s) = \frac{E(s)}{V(s)}$  $E(s)$ *s V s* при *f* = 0 − передаточная функция замкнутой системы по ошибке;  $\Phi_f(s) = \frac{Y(s)}{F(s)}$  при  $v = 0$  – передаточная функция замкнутой системы по возму-

щению.

Параметры  $T_i$ ,  $K_i$  входят в передаточные функции в общем виде, т. е. в буквенных символах.

2. Найти характеристическое уравнение замкнутой системы. Используя критерий Гурвица, записать в общем виде условия устойчивости. При заданных в табл. 2 параметрах  $T_1$ ,  $T_2$ ,  $T_3$ ,  $K_1$ ,  $K_3$  найти максимальное граничное значение коэффициента передачи  $K'_2$ , при котором система еще устойчива. В дальнейшем полагать  $K_2 = 0.5K'_2$ .

3. Найти аналитические выражения и построить графики:

W (iω) – амплитудно-фазовой частотной характеристики (ΑΦЧΧ) разомкнутой системы:

 $|W(j\omega)|$  - амплитудно-частотной характеристики (АЧХ) разомкнутой системы:

 $\varphi(\omega) = \arg W(j\omega) - \varphi$ азочастотной характеристики (ФЧХ) разомкнутой системы:

 $L(\omega) = 201g|W(j\omega)|$ ,  $\varphi(\omega)$  – логарифмических амплитудно- и фазочастотных характеристик (ЛАЧХ и ЛФЧХ) разомкнутой системы;

 $P(\omega) = \text{Re}\Phi(j\omega)$  – вещественной частотной характеристики замкнутой системы:

 $|\Phi(j\omega)|$  – амлитудно-частотной характеристики замкнутой системы.

4. Используя полученные характеристики и построенные графики, найти и оценить следующие показатели качества системы:

 $-e_{cr}$  – статическую ошибку при подаче на ее вход единичного ступенчатого воздействия;

- частоту среза системы  $\omega_c$ , запасы устойчивости системы по амплитуде  $\Delta L$  и фазе  $\Delta \varphi$ ;

- показатель колебательности системы  $M$ ;

- время регулирования  $t<sub>p</sub>$  и перерегулирование  $\sigma$ .

5. Найти дифференциальное уравнение замкнутой системы, связывающее координаты у и  $\nu$  (полагая  $f = 0$ ).

6. Найти уравнения состояния замкнутой системы в векторно-матричном виде, в нормальной форме, связывающие координаты  $\nu$  и  $\nu$  (полагая  $f = 0$ ).

# Методические указания

1. Передаточные функции находятся с использованием правил структурных преобразований [1, с.  $27 - 34$ ].

2. Если найдена главная передаточная функция замкнутой системы в виде  $\Phi(s) = K/D(s)$ , где  $K = K_1K_2K_3$  – общий коэффициент передачи прямой цепи,  $D(s)$  – полином относительно s, то характеристическое уравнение замкнутой системы имеет вид  $D(\lambda) = a_0 \lambda^3 + a_1 \lambda^2 + a_2 \lambda + a_3 = 0$ .

Коэффициенты  $a_i$  зависят от параметров системы  $K_i$ ,  $T_i$ . Условие устойчивости в соответствии с критерием Гурвица для системы третьего порядка имеет вид:  $a_i > 0$ ,  $i = 0...3$ ,  $a_1a_2 - a_0a_3 > 0$ . При заданных  $T_i$ ,  $K_1$ ,  $K_2$  из полученных условий устойчивости определяется ограничение на величину коэффициента передачи  $K_2 \le K'_2$ ; далее принимается  $K_2 = 0.5K'_2$  [1, с. 47 – 50].

3. Определение частотных характеристик и их построение подробно изложены в [1, с. 17, 34]. АФЧХ  $W(j\omega)$  строится на комплексной плоскости. Ось абсцисс - действительная (Re), а ось ординат - мнимая (Im). Частота изменяется от 0 до +∞. Все остальные характеристики имеют ось абсцисс, на которой откладывается частота  $\omega$  (для ЛАЧХ и АФЧХ в логарифмическом масштабе), и соответствующую ось ординат (это модуль или фаза).

Все частотные характеристики строятся обычным способом. Задавая величину  $\omega$  дискретно  $\omega = 0$ ,  $\omega_1$ ,  $\omega_2$ , ..., находят соответствующее значение ординаты и по точкам строят характеристику. ЛАЧХ  $L(\omega)$  обычно строится в виде асимптотической характеристики, состоящей из отрезков прямых.

4. Статическая ошибка определяется по формуле  $e_{cr} = \frac{1}{1 + K}$ , где  $K = K_1 K_2 K_3$ .

Частота среза системы  $\omega_c$  определяется по графику ЛАЧХ. Это значение частоты, при котором  $L(\omega)$  пересекает ось абсцисс и где  $L(\omega) = 0$ . Запасы устойчивости  $\Delta L$  и  $\Delta \phi$  также находятся из логарифмических характеристик [1, с. 56]. Показатель колебательности определяют из графика амплитудно-частотной характеристики замкнутой системы  $|\Phi(j\omega)|$  как  $M = |\Phi(j\omega)|_{\text{max}}$ . Время регулирования  $t_p$  и перерегулирование  $\sigma$  ориентировочно можно оценить, используя максимальное значение  $P_{\text{max}}$  вещественной частотной характеристики  $P(\omega)$  и частоту среза системы  $\omega_c$ .

Графики, связывающие  $\sigma$ ,  $t_n$ ,  $P_{\text{max}}$  и  $\omega_c$ , представлены в [1, с. 78].

5. Зная передаточную функцию, связывающую изображения входа и выхода системы, нетрудно получить дифференциальное уравнение, связывающее входную и выходную координаты системы [1, с. 33].

6. По дифференциальному уравнению, полученному в предыдущем пункте, легко найти уравнения состояния в нормальной форме [1, с. 90]. 14

Целью курсовой работы является проверка способности студента самостоятельно применять при решении задач теоретические знания, полученные при изучении дисциплины. Курсовая работа состоит из трех разделов, охватывающих теорию линейных непрерывных, импульсных и нелинейных САУ: «Исследование линейной непрерывной САУ», «Исследование линейной импульсной САУ», «Исследование непрерывной нелинейной САУ».

Номер варианта задания выбирается так же, как и для контрольной работы, т. е. по двум последним цифрам номера зачетной книжки.

Локументом представляемой к зашите курсовой работы является расчетно-пояснительная записка, оформленная в соответствии с требованиями ГОСТ 2.105-95 на стандартных листах бумаги формата А4. Расчетнопояснительная записка содержит титульный лист, задание на курсовую работу и расчетную часть.

Работа может быть написана и оформлена рукописным способом или отпечатана на компьютере. Все графики выполняются в выбранном масштабе на миллиметровой бумаге и вклеиваются в записку по ходу изложения материала.

В расчетной части работы должны быть ссылки на используемую литературу, список которой приводится в конце записки. Все расчеты могут проводиться вручную или с использованием ЭВМ. В разделе 4 настоящего методического пособия конспективно изложены методы расчета систем автоматического управления на ЭВМ с помощью пакета Matlab.

Курсовая работа представляется на проверку и рецензирование не менее чем за пятнадцать дней до начала сессии. После рецензирования работа либо возвращается на доработку, либо допускается к защите.

# 3.1. Исследование линейной непрерывной системы автоматического управления

#### Исходные данные

Структура исследуемой замкнутой линейной непрерывной САУ представлена на рис. 3.1, где  $v(t)$  – управляющее воздействие,  $e(t)$  – сигнал ошибки,  $f(t)$  – возмущающее воздействие,  $y(t)$  – выходной сигнал.

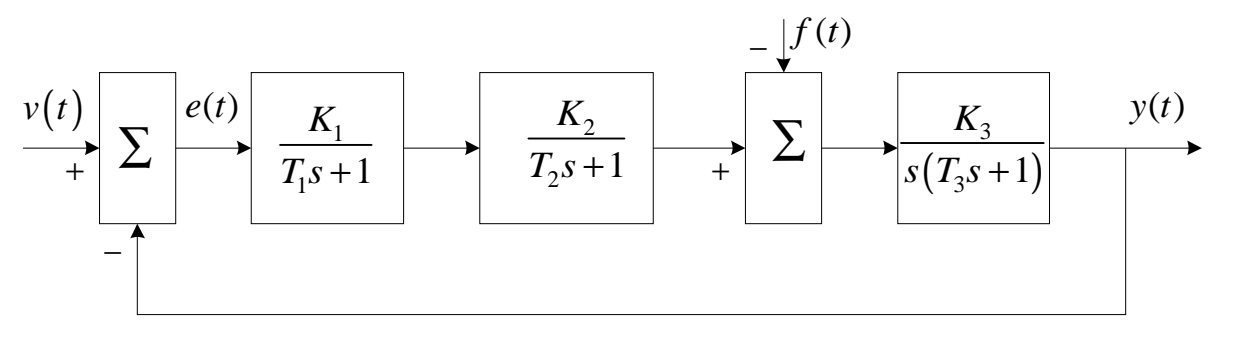

Рис. 3.1

Значения параметров  $T_1$ ,  $T_2$ ,  $T_3$  заданы в табл. 3.1. Размерность  $T_1$ ,  $T_2$ ,  $T_3$  – секунды, общий коэффициент передачи *K* = *K*1*K*2*K*<sup>3</sup> имеет размерность 1/с, в табл. 3.1 заданы также желаемые показатели качества системы: максимальная ошибка по скорости  $e_{\text{CK}}$  при скачке по скорости  $v(t) = v_1 t$  и  $f = 0$ , время переходного процесса  $t_p$  в секундах и перерегулирование  $\sigma$  в процентах.

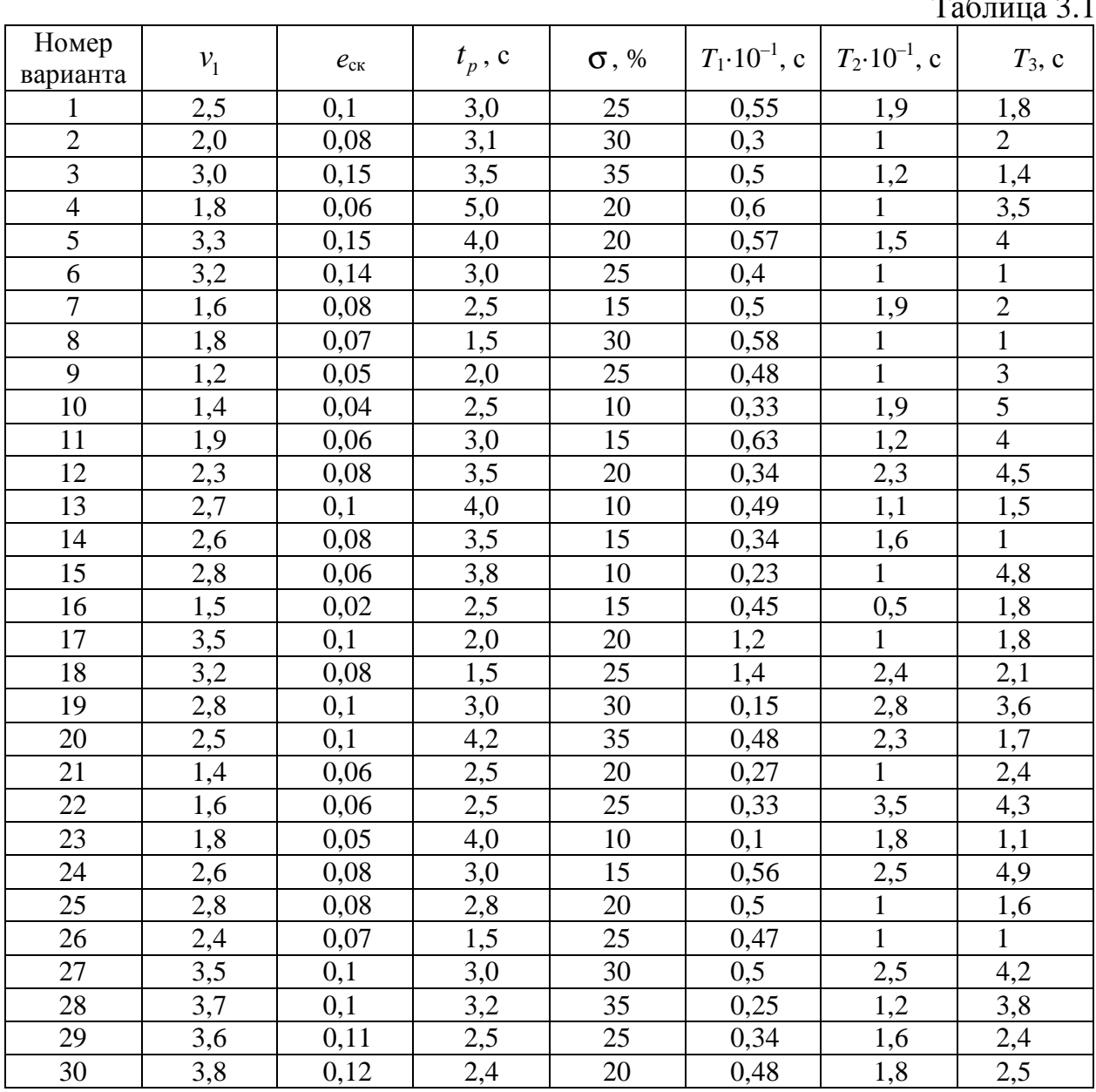

# $T_{\rm g}$   $\epsilon$  3.1

#### *Задание*

1. Найти передаточную функцию разомкнутой системы *W*(*s*) и передаточные функции замкнутой системы  $\Phi(s)$ ,  $\Phi_e(s)$  и  $\Phi_f(s)$ .

2. Построить область устойчивости системы в плоскости общего коэффициента передачи  $K = K_1 K_2 K_3$  и постоянной времени  $T_2$  при заданных значениях  $T_1$  и  $T_2$ . Найти граничное значение  $K'$  при заданном значении  $T_2$ , при котором система выходит на границу устойчивости.

3. Построить графики логарифмических амплитудной и фазовой частотных характеристик  $L(\omega)$  и  $\varphi(\omega)$  при значении коэффициента передачи  $K = 0.7K'$ .

4. Оценить запасы устойчивости по модулю  $\Delta L$  и фазе  $\Delta \varphi$ , величину ошибки по скорости  $e_{\text{CK}}$  при  $v(t) = v_1 t$ ,  $f = 0$ , время переходного процесса  $t_p$  и перерегулирование  $\sigma$  в исходной системе при  $K = 0.7K'$ .

5. Если исходная система не удовлетворяет заданным в табл. 3.1 показателям качества  $t_p$ ,  $\sigma$ ,  $e_{\text{c}k}$  (хотя бы одному из них) или имеет малые запасы устойчивости, то провести коррекцию системы (последовательного или параллельного типа) и найти передаточную функцию корректирующего устройства.

6. Вычислить в скорректированной системе переходный процесс на выходе  $y(t)$  при подаче на вход единичной ступенчатой функции  $v(t) = 1[t]$   $(f = 0)$ . Найти  $t_n$ ,  $\sigma$  по переходному процессу и сравнить их с требуемыми по заданию.

#### Методические указания

1. Передаточная функция разомкнутой системы  $W(s) = \frac{Y(s)}{V(s)}$  при  $f=0$ ,  $e=v$ ; главная передаточная функция  $\Phi(s) = \frac{Y(s)}{V(s)}$  при  $f=0$ ; передаточная функция по ошибке  $\Phi_e(s) = \frac{E(s)}{V(s)}$  при  $f = 0$  и по возмущению  $\Phi_f(s) = \frac{Y(s)}{F(s)}$ при  $v = 0$  определяются по правилам структурных преобразований [1, с. 27 – 34].

$$
W(s) = \frac{K}{sL(s)},
$$

где  $L(s) = (T<sub>1</sub>s + 1)(T<sub>2</sub>s + 1)(T<sub>3</sub>s + 1)$ .

Характеристическое уравнение замкнутой системы имеет вид

$$
D(\lambda) = K + L(\lambda)\lambda = b_0 s^4 + b_1 \lambda^3 + b_2 \lambda^2 + b_3 \lambda + b_4 = 0
$$

где при заданных числовых значениях  $T_1$  и  $T_3$  (см. табл. 3.1) коэффициенты  $b_i$ будут зависеть от параметров  $K$  и  $T_2$ .

Применение критерия Гурвица [1, с. 47 – 50] к характеристическому уравнению четвертого порядка дает следующие условия устойчивости:  $b_3(b_1b_2-b_0b_3)-b_4b_1^2>0$ ,  $b_i>0$ ,  $i=0, ..., 4$ .

Приравнивая в написанных соотношениях левые части нулю, получаем в плоскости K и  $T_2$  границы устойчивости, ограничивающие некоторую область устойчивости. При заданном  $T_2$  находим граничное значение  $K'$  коэффициента передачи К.

3. Полагая  $K = 0.7K'$ , находим выражение для  $\varphi(\omega) = \arg W(j\omega)$ ,  $L(\omega) = 20 \lg |W(j\omega)|$  из  $W(s)$  при  $s = j\omega$ . Строим графики логарифмических характеристик [1, с. 34].

4. Запасы устойчивости по модулю и фазе определяются из логарифмических характеристик: на частоте среза  $\omega_c$  определяют  $\Delta\varphi$ , а на частоте, при которой  $\varphi(\omega) = -\pi$ , находят  $\Delta L$ . Величина ошибки по скорости  $e_{\text{CK}} = \frac{V_1}{K}$ . Для ориентировочной оценки  $t_n$  и  $\sigma$  могут быть применены различные приближенные методы и формулы [1] либо следует построить переходной процесс  $y(t)$  при  $v(t) = 1[t]$  и из него определить  $t_n$  и  $\sigma$ . В частности, можно найти вещественную частотную характеристику замкнутой системы  $P(\omega) = \text{Re}\Phi(j\omega)$ , построить ее график в низкочастотной области и определить максимальное значение ординаты  $P_{\text{max}}$ . Далее, зная  $P_{\text{max}}$  и частоту среза  $\omega_c$  (находится из логарифмических характеристик), можно найти  $t_p$  и  $\sigma$  из диаграмм, связывающих  $t_p$  и  $\sigma$ с величиной  $P_{\text{max}}$  [1, с. 78].

5. Если исходная система не удовлетворяет заданным показателям качества, ее следует скорректировать. Различные методики коррекции приводятся в [1, 6]. В случае частотных методов синтеза коррекции строится желаемая ЛАЧХ  $L_{x}(\omega)$ . В низкочастотной части желаемой ЛАЧХ при сохранении порядка астатизма требуемый коэффициент усиления выбирается из соотношения  $K_{\text{K}} \geq \frac{v_1}{e_{\text{cyc}}}$ . Частота среза при заданном  $t_p$  и  $\sigma$  выбирается по графику [1, с. 120]. На частоте среза желательно иметь наклон ЛАЧХ минус 20 дБ/дек с протяженностью этого участка не менее одной декады. Далее среднечастотная часть

ЛАЧХ сопрягается с низкочастотной отрезком прямой с наклоном от -40 до -60 дБ/дек, а высокочастотные части желаемой и исходной ЛАЧХ по возможности должны совпадать.

Если найдена  $L_{\rm x}(\omega) = 201{\rm g}|W_{\rm x}(j\omega)|$ , то в случае последовательной коррек-ЛАЧХ корректирующего устройства ЦИИ находится **ИЗ** выражения  $L_{\kappa}(\omega) = L_{\kappa}(\omega) - L(\omega)$ , и далее по  $L_{\kappa}(\omega) = 20\lg|W_{\kappa}(j\omega)|$  вычисляется передаточная функция корректирующего устройства  $W_{\kappa}(s)$ . Более подробно изложенная методика приведена в литературе  $[1, c. 118 - 122; 6, c. 355 - 360]$ .

По логарифмическим частотным характеристикам следует для скорректированной системы найти запасы устойчивости по модулю и фазе. Приемлемыми на практике являются запасы устойчивости по модулю в пределах 6 дБ  $\leq \Delta L \leq 20$  дБ и по фазе в пределах  $30^{\circ} \leq \Delta \phi \leq 60^{\circ}$ .

6. Так как практически любые методики синтеза САУ, в том числе и методика, изложенная выше, являются приближенными, то завершающим этапом синтеза является проверочный расчет скорректированной системы, который заключается в построении кривой переходного процесса, т. е. изменении выходной координаты  $y(t)$  при подаче на вход единичного ступенчатого сигнала  $v(t) = \mathbb{I}[t]$ . Для скорректированной системы по полученной переходной функции определяют величины  $t_n$  и  $\sigma$ .

В настоящее время наиболее приемлемым методом вычисления кривой переходного процесса является вычисление с помощью ЭВМ [1, с. 43].

## 3.2. Исследование линейной импульсной системы автоматического управления

#### Исходные данные

Анализируется одноконтурная замкнутая импульсная САУ, состоящая из непрерывной части (НЧ) и импульсного элемента (ИЭ), формирующего прямоугольные импульсы длительностью  $\tau = \gamma T$ , где  $T$ -период дискретизации, 0 ≤  $\gamma$  ≤ 1. Исходные данные для расчетов приведены в табл. 3.2, где  $T_1$ ,  $\tau_1$  – постоянные времени, секунды. Для всех вариантов заданий передаточная функция непрерывной части имеет вид

$$
W_0(s) = \frac{K_0(\tau_1 s + 1)}{s(T_1 s + 1)},
$$

где  $K_0$  – коэффициент передачи НЧ.

Импульсный элемент представляется в виде идеального ключа и формирующего устройства с передаточной функцией

$$
W_{\Phi}(s) = \frac{1 - e^{-\gamma Ts}}{s}.
$$

Структурная схема системы представлена на рис. 3.2.

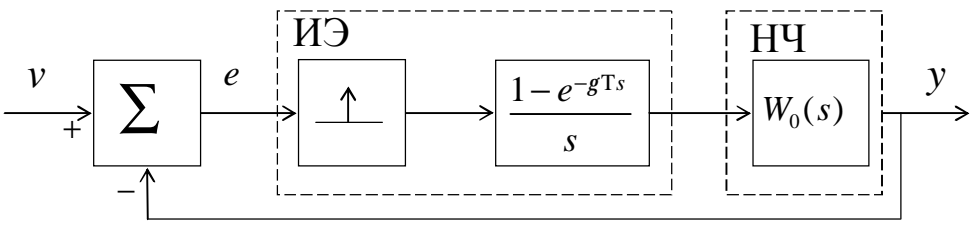

Рис. 3.2

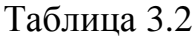

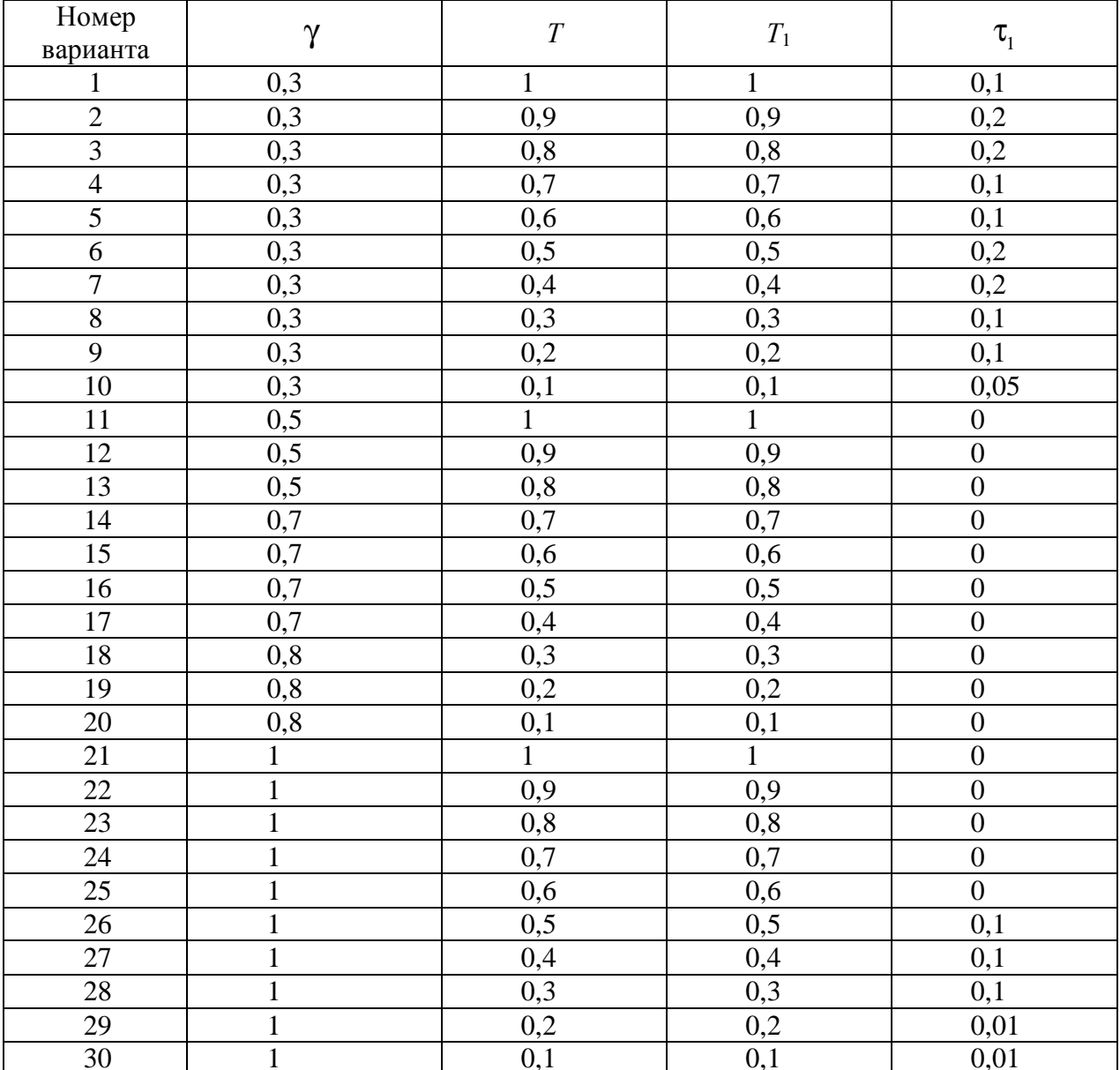

#### Задание

1. Найти передаточные функции импульсной САУ:  $W^*(z)$  - разомкнутой системы,  $\Phi^*(z)$  – замкнутой системы,  $\Phi^*_e(z)$  – системы по ошибке. Параметры  $T, T_1, \tau_1, K_0, \gamma$  входят в выражения передаточных функций в общем виде, т. е. в буквенном виде. Знак «\*» будет относиться к передаточным функциям импульсной системы.

2. Найти интервал изменения коэффициента передачи  $K_0$ , при котором система будет устойчива:  $K_0'' \leq K_0 \leq K'$ . Для дальнейших исследований выбрать значение  $K_0 = 0.5K'_0$ .

3. Построить графики логарифмических частотных характеристик разомкнутой импульсной системы  $L^*(\lambda)$  и  $\varphi^*(\lambda)$  при заданных значениях  $T, T_1, \tau_1, \gamma$  и выбранном  $K_0$ . По графикам определить запасы устойчивости системы по модулю  $\Delta L^*$  и фазе  $\Delta \varphi^*(\lambda)$ .

4. Определить ошибку системы по скорости  $e_{\text{CK}}$  при входном воздействии  $v(t) = t$  (скачок по скорости), а также первые два коэффициента ошибок  $c_0$  и  $c_1$ .

5. Вычислить переходной процесс в системе при воздействии  $v(t) = 1[t]$ (скачок по положению).

Методические указания

1. Необходимо правильно определить передаточную функцию разомкнутой системы. Следуя [5, с. 24 - 31; 6, с. 412], приведем краткую методику. Передаточную функцию  $W_0(s) = \frac{K_0(\tau_1 s + 1)}{s(T_1 s + 1)}$  представляем в виде суммы двух сла-

гаемых  $W_0(s) = \frac{A}{s} + \frac{B}{Ts+1}$ , где A и B выражаются через  $T_1$ ,  $\tau_1$ ,  $K_0$ .

Далее к  $W_0(s)$  применяется Z-преобразование, в результате получается передаточная функция импульсной системы  $W^*(z) = Z\{W_0(s)\}\.$  В соответствии с [5, с. 31]

$$
Z\left\{\frac{A}{s}\right\} = \frac{A\gamma T}{z-1}, \ Z\left\{\frac{B}{T_1s+1}\right\} = \frac{B d(d^{-\gamma}-1)}{z-d}, \ d = e^{-\frac{L}{T_1}}.
$$

Таким образом, имеем  $W^*(z) = \frac{A\gamma T}{z-1} + \frac{Bd(d^{-\gamma}-1)}{z-d}$ , где в коэффициенты A, B входит коэффициент передачи  $K_0$ .

Полученную передаточную функцию в конечном виде можно представить следующим образом:

$$
W^*(z) = \frac{c_0 z + c_1}{z^2 + a_1 z + a_2} = \frac{c_0 z + c_1}{(z - 1)(z - d)}.
$$

Передаточные функции замкнутой системы легко находятся из выражений

$$
\Phi^*(z) = \frac{W^*(z)}{1 + W^*(z)}, \ \Phi_e^*(z) = \frac{1}{1 + W^*(z)}
$$

2. Устойчивость системы определяется корнями характеристического уравнения замкнутой системы  $D^{*}(z) = 1 + W^{*}(z) = 0$ , которое для данного случая будет иметь вид  $z^2 + (a_1 + c_0)z + a_2 + c_1 = z^2 + b_1z + b_2 = 0$ . В соответствии с алгебраическим критерием [6, с. 432] замкнутая система будет устойчива при выполнении неравенств

$$
1+b_1+b_2>0, 1-b_1+b_2>0, 1-b_2>0.
$$

В неравенства при известных значениях  $\gamma$ ,  $T$ ,  $\tau_1$ ,  $T_1$  входит величина  $K_0$ .

Таким образом, можно выделить отрезок значений  $K_0'' < K_0 < K'$ , при которых система будет устойчива, и далее принять  $K_0 = 0.5K'_0$ .

3. Для построения логарифмических характеристик разомкнутой системы в передаточной функции  $W^*(z)$  делаем замену переменной [5, с. 40; 6, с. 433]:

$$
z = \frac{1 + j\frac{\lambda T}{2}}{1 - j\frac{\lambda T}{2}}, \ \lambda = \frac{2}{T} \text{tg} \frac{\omega T}{2},
$$

где  $j$  – мнимая единица,  $\lambda$  – псевдочастота,  $\omega$  – обычная частота.

При изменении частоты  $\omega$  в диапазоне  $-\frac{\pi}{T} \leq \omega \leq \frac{\pi}{T}$  псевдочастота изменяется от  $-\infty$  до  $+\infty$ , при ω=0 псевдочастота  $\lambda = 0$ . В результате замены передаточная функция  $W^*(z)$  преобразуется относительно псевдочатоты в частотную характеристику следующего вида:

$$
W^*(j\lambda) = \frac{K_{\lambda}(1+j\theta_2\lambda)(1+j\theta_3\lambda)}{j\lambda(1+j\theta_1\lambda)},
$$

где  $K_{\lambda}$ ,  $\theta_1$ ,  $\theta_2$ ,  $\theta_3$  – некоторые числа при заданных  $K_0$ ,  $\gamma$ ,  $T$ ,  $\tau_1$ ,  $T_1$ . Величины  $\theta_1$ ,  $\theta_2$ ,  $\theta_3$  можно интерпретировать как постоянные времени, причем некоторые из них могут быть отрицательными. Далее находится  $L^*(\lambda) = 20 \lg |W^*(j\lambda)|$ ,  $\varphi^*(\lambda) = \arg W^*(j\lambda)$  – амплитудная и фазовая частотные логарифмические характеристики системы. Их построение производится как для непрерывного случая (см. примеры [5, с. 41 – 43; 6, с. 434]).

По построенным характеристикам  $L^*(\lambda)$  и  $\varphi^*(\lambda)$  определяем частоту среза  $\lambda_c$  там, где  $L^*(\lambda)$  пересекает ось абсцисс  $\lambda$ , а также точку, где  $\varphi^*(\lambda) = -\pi$ . В этих точках находим запасы устойчивости системы по модулю  $\Delta L^*$  и фазе  $\Delta \varphi^*$ .

Следует помнить, что исходя из п. 2 при заданных параметрах система всегда будет устойчива.

4. Рассматриваемая система для всех вариантов является астатической с астатизмом первого порядка и имеет следующую передаточную функцию:

$$
W^*(z) = \frac{c_0 z + c_1}{(z - 1)(z - d)} = \frac{1}{z - 1} W_1^*(z),
$$

 $\Gamma$ де  $W_1^* = \frac{(c_0 z + c_1)}{(z - d)}$ .

В такой системе в силу астатизма первого порядка статическая ошибка всегда равна нулю, а скоростная  $e_{\text{cx}}$ вычисляется по формуле  $e_{\text{cx}} = \frac{1}{W^*(1)}$ . Величина  $c_0 = 0$ , а коэффициент ошибки  $c_1$  находится по следующей формуле:

$$
c_1 = \frac{d\Phi_e^*(z)}{dz}\bigg|_{z=1}
$$

где  $\Phi_e^*(z)$  – передаточная функция системы по ошибке.

Более подробно в [11, с. 115].

5. В случае низкого порядка системы переходной процесс на выходе в дискретные моменты времени  $y(k)$  нетрудно вычислить аналитически. При его вычислении путем моделирования в среде Matlab ограничений на порядок системы нет.

Рассмотрим два способа аналитического вычисления процесса  $y(k)$ .

Первый способ базируется на дискретном преобразовании Лапласа (Z-преобразовании). В этом случае [11, с. 43] реакция системы на единичное воздействие, т. е. переходная функция, вычисляется по формуле

$$
y(k) = \Phi^*(1) + \sum_{i=1}^{2} c_i \lambda_i^k
$$
,

где  $\lambda_i$  два различных корня характеристического уравнения замкнутой системы  $D^{*}(z) = z^{2} + b_{1}z + b_{2} = 0$ ,  $\Phi^{*}(z) = \frac{P^{*}(z)}{D^{*}(z)}$  – передаточная функция замкнутой сис-

темы, а с; вычисляется из выражения

$$
c_i = \frac{P^*(\lambda_i)}{D'^*(\lambda_i)(\lambda_i - 1)}, \ D'^* = \frac{dD(z)}{dz}.
$$

Задавая  $k = 0, 1, 2, \ldots$ , получаем значения  $y(k)$  и строим точечный график переходного процесса. Если корни уравнения  $D^{*}(z) = 0$  одинаковые (кратный корень), то существует соответствующая формула [11] вычисления  $y(k)$ .

Второй вариант [6, с. 411] вычисления переходного процесса базируется на рекуррентных свойствах разностных уравнений. Если известна передаточная функция замкнутой системы

$$
\Phi^*(z) = \frac{c_0 z + c_1}{z^2 + b_1 z + b_2},
$$

то несложно найти разностное уравнение, связывающее выход у и вход у в дискретные моменты времени  $k$ :

$$
y(k+2) + b_1 y(k+1) + b_2 y(k) = c_0 v(k+1) + c_1 v(k),
$$

которое можно представить в виде

$$
y(k+2) = -b_1y(k+1) - b_2y(k) + c_0y(k+1) + c_1y(k).
$$

Зададим начальные значения переменных  $y(-1) = 0$ ,  $y(0) = 0$ ,  $v(-1) = 0$ , тогда с учетом  $v(0) = v(1) = ... = 1$  получаем рекуррентное соотношение для вычисления  $y(k)$ . Задавая последовательно  $k = -1$ ,  $k = 0$ ,  $k = 1$  и т. д., находим  $y(1)$ ,  $y(2)$  и т. д. Зная  $y(k)$ ,  $k = 0, 1, ...,$  можно построить точечный график переходного процесса.

# 3.3. Исследование нелинейной непрерывной системы автоматического управления

#### Исходные данные

Структура нелинейной САУ представлена на рис. 3.3, где НЭ - нелинейный элемент,  $W(s)$  – передаточная функция непрерывной линейной части системы.

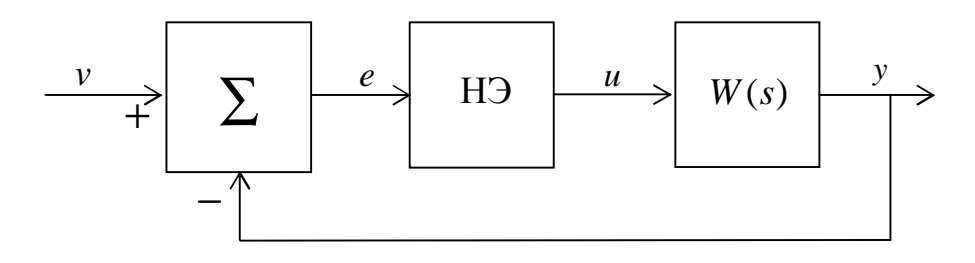

Рис. 3.3

Передаточная функция  $W(s)$  берется из подразд. 3.1 как передаточная функция скорректированной системы с соответствующими числовыми коэффициентами. Нелинейный элемент имеет нелинейную характеристику  $u = f(e)$ , которая для всех вариантов заданий является характеристикой идеального реле:

$$
u = f(e) = \begin{cases} c, & \text{if } e > 0, \\ -c, & \text{if } e < 0, \end{cases}
$$

где величина с для вариантов заданий с 1 по 10 равна 1, с 11 по 20 равна 2, с 21 по 30 равна 3.

#### Задание

Используя метод гармонической линеаризации нелинейного элемента, определить на основе частотного способа возможность возникновения автоколебаний в замкнутой системе, их устойчивость, амплитуду и частоту.

### Методические указания

1. Методика определения автоколебаний частотным методом с использованием гармонической линеаризации изложена в [6, с. 596]. Приближенная передаточная функция нелинейного элемента для данного случая (идеальное реле) имеет вид  $W_{\rm H}(a) = q(a) = \frac{4c}{\pi a}$ , где  $a$  – амплитуда искомого периодического режима,  $a > 0$ .

2. На комплексной плоскости строится характеристика  $[-W_{\text{H}}^{-1}(a)] = -\frac{4c}{\pi a}$ . Это прямая, совпадающая с отрицательным отрезком действительной оси, вдоль которой идет оцифровка по амплитуде  $a_0 = 0$ ,  $a_1$ ,  $a_2$ , **K**. В том же масштабе на комплексной плоскости строится  $A\Phi$ ЧХ разомкнутой системы  $W(j\omega)$ при изменении частоты от 0 до  $+ \infty$ .

В точке пересечения АФЧХ  $W(j\omega)$  и прямой  $[-W_{\rm H}^{-1}(a)]$  по графику  $W(j\omega)$ находятся частота искомого периодического (гармонического) режима  $\omega = \omega^*$ , а на прямой  $[-W_{H}^{-1}(a)]$  в точке пересечения – его амплитуда  $a = a^{*}$ . Итак, в системе существуют периодические колебания  $y = a^* \sin \omega^* t$ . Для определения устойчивости периодического режима можно воспользоваться следующим правилом: если при увеличении амплитуды а вдоль кривой  $[-W_{\text{u}}^{-1}(a)]$  пересечение АФЧХ W(jω) происходит «изнутри наружу», то такой периодический режим будет устойчивым, т. е. в системе существуют автоколебания с частотой  $\omega^*$  и амплитудой  $a^*$ .

# 4. КОМПЬЮТЕРНОЕ МОДЕЛИРОВАНИЕ СИСТЕМЫ АВТОМАТИЧЕСКОГО УПРАВЛЕНИЯ

При отсутствии навыков работы в Matlab рекомендуется изучить описание интерфейса программы и принципы работы по  $[11 - 15]$ .

## Методические указания

Командное окно Matlab позволяет использовать программу как мощный научный калькулятор, который отображает набранные с клавиатуры команды, результаты их выполнения, текст исполняемой программы, а также информацию об ошибках выполнения программы.

В командной строке после знака приглашения (>>) можно выполнять любые операции с действительными или комплексными числами (простейшие арифметические действия, элементарные и специальные математические функции).

Основные особенности записи текста программ в Matlab:

- каждый оператор записывается в отдельной строке и выполняется при нажатии клавиши Enter. Несколько операторов в одной строке разделяются символами «; » или «, ». Длинный оператор можно записать в несколько строк, используя знак переноса строки – многоточие (...);

- если оператор не заканчивается символом «; », то результат его действия при выполнении будет выведен в командное окно;

- строка программы или ее часть, начинающаяся с символа « % », не выполняется, а воспринимается системой как комментарий;

- строки комментария, предшествующие первому выполняемому оператору, воспринимаются как описание программы и выводятся в командное окно при получении справочной информации о созданной программе по команде help (имя файла);

- операторы начала и конца текста программы отсутствуют, т. е. начало и конец программы никак не маркируются;

- переменные не описываются и не объявляются. Любое новое имя воспринимается системой как имя матрицы, размер которой устанавливается при предварительном вводе значений ее элементов;

- имена переменных могут содержать только буквы латинского алфавита и цифры и должны начинаться с буквы;

- в именах переменных могут использоваться как прописные, так и строчные буквы с учетом, что Matlab их различает;

- создание и хранение программы на языке Matlab осуществляется при помощи текстового редактора, который вызывается автоматически при открытии или создании *т*-файлов командами New, Open из меню File. Запуск т-файлов на выполнение производится после их сохранения в рабочем каталоге путем указания в командной строке имени файла;

- получить информацию о функциях Matlab можно при помощи команды help <имя функции>.

#### Построение частотных характеристик

Для построения частотных характеристик необходимо выполнить следуюшие лействия:

1. Сформировать в командной строке математическую модель системы в  $z$ р $k$ - или tf-форме.

Модели систем в *zpk*-форме описываются выражением

$$
W(s) = K \frac{(s-z_1)(s-z_2)...(s-z_m)}{(s-p_1)(s-p_2)...(s-p_n)},
$$

где  $K$  – обобщенный коэффициент усиления;  $z_1$ ,  $z_2$ ,  $K$ ,  $z_m$  – нули системы (корни числителя передаточной функции);  $p_1, p_2, ..., p_n$  - полюсы системы (корни знаменателя передаточной функции) [11, с. 14, 55].

Команда в общем виде записывается как

$$
Sys = zpk(z, p, K),
$$

где Sys - произвольное имя переменной, присваиваемое модели объекта;  $\zeta$  и  $p$  – векторы нулей и полюсов;  $K$  – обобщенный коэффициент передачи.

Также можно использовать модели, представленные в *tf*-форме. Модели систем в *tf*-форме описываются отношением полиномов

$$
W(s) = \frac{b_0 s^m + b_1 s^{m-1} + \dots + b_m}{a_0 s^n + a_1 s^{n-1} + \dots + a_n},
$$

где  $a_i, b_i$  – постоянные коэффициенты числителя и знаменателя полинома  $[11, c. 12, 52]$ .

Пример 1

Пусть передаточная функция разомкнутой системы задана в виде  $W(s) = \frac{20}{s(0,05s+1)(s+1)}$ , тогда в командной строке Matlab записывают >> Sys1= zpk ([], [0 -1/0,05 -1], 20), где [] - пустой вектор, который означает отсутствие корней числителя;  $[0 -1/0.05 -1]$  - три корня знаменателя, разделяемые пробелами; 20 - общий коэффициент усиления системы.

После нажатия на клавишу ввода в командном окне получают необходимую модель системы в следующем виде:

Zero/pole/gain:  $-20$  $s(s+20)(s+1)$ 

Для записи  $tf$ - $\phi$ opme передаточная функция  $\mathbf{B}$ имеет ВИД 20  $W(s) = \frac{20}{s^3 + 21s^2 + 20s},$ тогда в командной строке Matlab записывают >> Sys1 = tf ([20], [1 21 20 0]), где [20] – это вектор коэффициентов числителя, а  $[1 21 20 0]$  – вектор коэффициентов знаменателя (последний ноль означает, что при свободном члене в полиноме знаменателя нет коэффициента). В командном окне после ввода получают

Transfer function: 20  $s^2 + 21 s^2 + 20 s$ 

2. Построить АФЧХ разомкнутой системы в виде частотного годографа Найквиста, выполнив команду *nyquist* (Sys) [11, с. 126]. Результат для системы из примера 1 приведен на рис. 4.1.

 $\gg$  nyquist(Sys1)

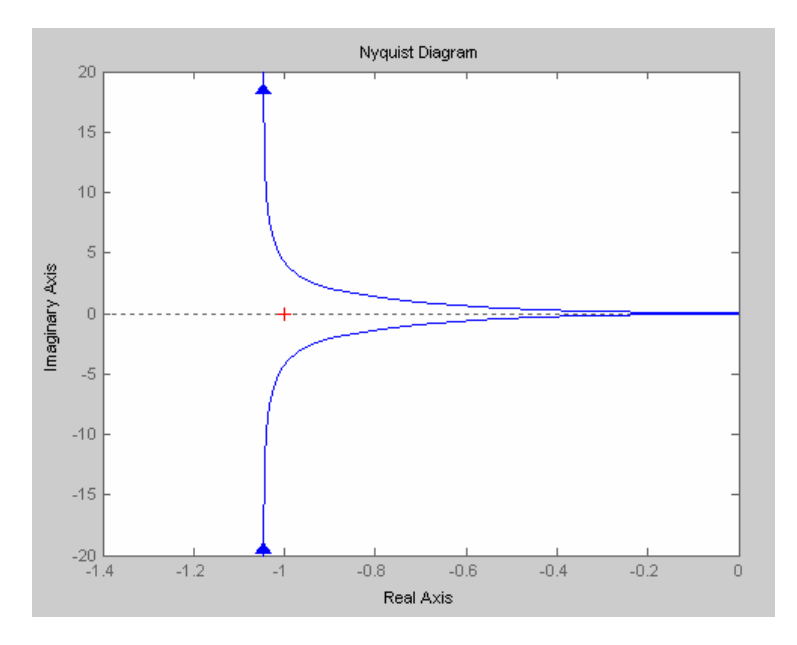

Рис. 4.1

3. Построить логарифмические амплитудно- и фазочастотные характеристики, используя команду **bode**(Sys) [11, с. 111] или *margin*(Sys), которая позволяет определить запасы устойчивости [11, с. 118]. Полученный результат сравнивается с асимптотическими ЛАЧХ и ЛФЧХ, построенными вручную. Результат построения для системы из примера 1 приведен на рис. 4.2.

 $\gg$  bode(Sys1)

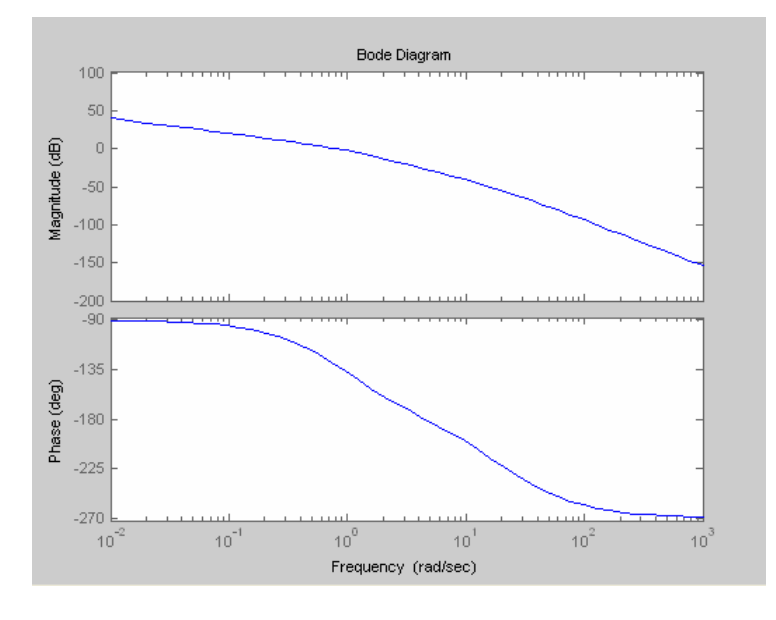

 $P$ ис. 4.2

4. Графики АЧХ и ФЧХ можно построить с помощью команды *plot*, используя аналитические выражения для определения этих частотных характеристик системы. Пример построения АЧХ и ФЧХ рассматривается в нижеприведенной программе. Программа записывается в редакторе Matlab, который вызывается через последовательно открываемые меню File - New - M-file. Имя сохраненного в рабочем каталоге М-файла становится командой. Запуск этой команды на выполнение можно осуществлять в самом редакторе через меню Debug - Run или из командной строки путем указания имени созданного файла и нажатием на *Enter*.

Важным для работы является установка в окне Matlab пути доступа к рабочему каталогу, в котором сохраняется файл. Рабочий каталог может выбираться из выпадающего списка Current Directory на панели инструментов командного окна, а если его нет в этом списке, то он добавляется из диалогового окна Browse for Folder, вызываемого кнопкой, расположенной справа от списка.

Пример 2

Построим АЧХ и ФЧХ колебательного звена с передаточной функцией  $W(s) = \frac{K}{T^2 s^2 + 2T \xi s + 1}$  npu  $0 \le \xi \le 1$ . Запишем выражение **AUX** ДЛЯ  $A(\omega) = \frac{1}{\sqrt{(1-T^2\omega^2)^2 + 4\xi^2T^2\omega^2}}$  и выражение для ФЧХ  $\varphi(\omega) = -\arctg \frac{2\xi\omega}{1-T^2\omega^2}$ .

Так как в Matlab невозможен ввод греческих символов, то в выражениях для АЧХ и ФЧХ обозначим  $\omega = w$ ,  $\xi = z$ ,  $\varphi = ar$ .

Построение АЧХ выполняет следующая программа:

 $k = 12$ ;  $z = 0.2$ ;  $T = 1$ ;  $w = 0.001$ ; 50; % задаем численные значения параметров звена или системы;

 $W=k/(TN2.*(w.*i).<sup>2</sup>+2.*T.*z.*w.*i+1)/%$  формируем выражение для  $A\Phi YX$ :

% точка указывает на то, что в вычислениях используются элементы массива-вектора значений частоты);

 $plot(w,abs(W), '*)\%$  строим график со значениями частоты по оси х, значениями модуля АФЧХ по оси у:

графика;

xlabel('chastota'), ylabel('ACH')% подписываем координатные оси графика; gtext('A(w)')% выводим указанный текст на график в то место, которое будет указано курсором мыши при построении графика;

Построение ФЧХ выполняет следующая программа:

 $z = 0.3$ ;  $T = 1$ ; % задаем численные значения параметров звена или системы;

 $w1 = 0.01:0.01:1$ ;% устанавливаем границы изменения частоты для первого диапазона:

ar1 = -(180./pi). \*atan(2. \*T. \*z. \*w1./(1-T.^2. \*w1.^2)); % формируем выражение для построения ФЧХ в 1 диапазоне;

 $plot(w1, ar1,'-K');\%$  строим график;

hold on % режим добавления последующих графиков в одно окно;

grid on  $\%$  pexcum cemku;

 $w2 = 1.01:0.01:10$ ;% устанавливаем границы изменения частоты для второго диапазона:

 $ar2 = -180-(180.9i)$ . \* atan(2. \* T. \* z. \* w2./(1-T.^2. \* w2.^2)); % формируем выраже ние для построения ФЧХ во 2 диапазоне;

 $plot(w2, ar2, 'K')\%$  строим график;

xlabel('w-chastota'), ylabel('FCH')% подписываем координатные оси;

*Примечание 1*. Функция Matlab  $atan(x) = arctg(x)$  выдает значения только в диапазоне от  $-\pi/2$  до  $\pi/2$ , поэтому искомая функция  $ar(w)$  набирается в виде двух выражений, каждое из которых является отдельным графиком, но совмещается в одном окне командой **hold on**.

Примечание 2. Приведенные примеры программ можно скопировать в редактор Matlab и запустить на выполнение, ознакомиться с результатами построения частотных характеристик колебательного звена, а затем написать аналогичные программы для своего варианта.

Чтобы получить в Matlab модель замкнутой системы с единичной обратной связью по известной разомкнутой используют оператор feedback.

Для передаточной функции из примера 1 запишем  $Sys2 = feedback(Sys1, 1),$ где Sys2 - имя замкнутой модели [11, с. 77].

Построение АЧХ и ФЧХ замкнутой системы может осуществляться так же, как и для разомкнутой по аналитическим выражениям с помощью приведенных ранее примеров программ.

Построить переходную функцию замкнутой системы при входном воздействии вида  $v(k) = 1[k]$  можно при помощи команды step(Sys) [11, с. 153]. Для передаточной функции из примера 1 получим переходную функцию, представленную на рис. 4.3.

 $\gg$  step(Sys2)

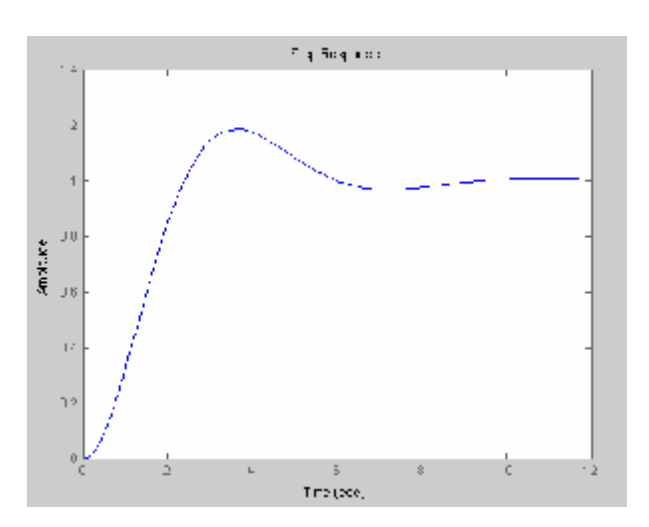

Рис. 4.3

По переходной характеристике определяются время регулирования  $t_n$  и перерегулирование  $\sigma$ .

Также строят переходный процесс в замкнутой импульсной системе. Для этого необходимо задать передаточную функцию непрерывной части системы в zpk-форме и преобразовать ее в дискретную с помощью оператора  $c2d$  при заданном времени дискретизации  $T$  [11, с. 62], затем построить переходной процесс системы командой *step(Sys)*. Аналогично можно построить и логарифмические частотные характеристики импульсной системы командой **bode** (Sys).

Пример 3

Пусть задана передаточная функция непрерывной части виде  $W_0(s) = \frac{25}{0.01s^2 + 0.2s + 1}$  и период дискретизации  $T = 0.001$ , тогда запишем сле-25

дующую последовательность команд:

 $W0 = tf(125), [0,01,0,2,1])$  $Ts = 0.001$  $WI = c2d(W0, Ts)$  $Step (WI)$ 

Все построенные в Matlab графики должны быть распечатаны и включены в контрольную работу.

# **ЛИТЕРАТУРА**

1. Теория автоматического управления : конспект лекций. В 2 ч. Ч. 1 : Линейные непрерывные системы : учеб.-метод. пособие / В. П. Кузнецов, С. В. Лукьянец, М. А. Крупская. – Минск : БГУИР, 2007. − 132 с.

2. Кузнецов, В. П. Линейные непрерывные системы : тексты лекций по курсу «Теория автоматического управления» для студ. спец. «Автоматика и управление в технических системах» / В. П. Кузнецов. – Минск : МРТИ, 1995. – 180 с.

3. Электронный учебно-методический комплекс по дисциплине «Теория автоматического управления». В 2 ч. Ч. 1 : Линейные непрерывные системы / А. Т. Доманов [и др.]. – Минск : БГУИР, 2006.

4. Электронный учебно-методический комплекс по дисциплине «Теория автоматического управления». В 2 ч. Ч. 2 : Дискретные, нелинейные, оптимальные и адаптивные системы / С. В. Лукьянец [и др.]. – Минск : БГУИР, 2007.

5. Кузнецов, В. П. Линейные импульсные системы : математическое описание : тексты лекций по курсу «Теория автоматического управления» / В. П. Кузнецов. – Минск : БГУИР, 1996. – 70 с.

6. Бесекерский, В. А. Теория автоматического управления / В. А. Бесекерский, Е. П. Попов. – СПб. : Профессия, 2004. – 752 с.

7. Теория автоматического управления. В 2 ч. Ч. 1 / под ред. А. А. Воронова. – М. : Высш. шк., 1986. – 362 с.

8. Теория автоматического управления. В 2 ч. Ч. 2 / под ред. А. А. Воронова. – М. : Высш. шк., 1986. – 382 с.

9. Востриков, А. С. Теория автоматического управления : учеб. пособие для вузов / А. С. Востриков, Г. А. Французова. – М. : Высш. шк., 2004. – 365 с.

10. Иванов, В. А. Теория дискретных систем автоматического управления / В. А. Иванов, А. С. Ющенко. – М. : Физматгиз, 1983. – 336 с.

11. Медведев, В. C. Control System Toolbox. Matlab 5 для студентов / В. C. Медведев, В. Г. Потемкин. − М. : Диалог-МИФИ, 1999. – 287 с.

12. Антипова, М. А. Автоматизированный расчет систем управления : метод. пособие к лаб. работам для студ. спец. 53 01 03 «Автоматическое управление в технических системах» и 53 01 07 «Информационные технологии и управление в технических системах» всех форм обуч. / М. А. Антипова, М. К. Хаджинов. – Минск : БГУИР, 2003. – 38 с.

13. Лазарев, Ю. Ф. Matlab 5.X / Ю. Ф. Лазарев. – Киев : Ирина, ВНV, 2000. – 382 c.

14. Андриевский, Б. Р. Избранные главы теории автоматического управления с примерами в системе MatLab / Б. Р. Андриевский, А. Л. Фрадков. – СПб. : Наука, 2000. – 475 c.

15. [www.exponenta.ru](http://www.exponenta.ru).

Св. план 2009, поз. 39

*Учебное издание*

# **ТЕОРИЯ АВТОМАТИЧЕСКОГО УПРАВЛЕНИЯ**

Методическое пособие по выполнению контрольной и курсовой работ для студентов специальности 1-53 01 07 «Информационные технологии и управление в технических системах» заочной формы обучения

> Составители: **Кузнецов** Владимир Петрович **Лукьянец** Степан Валерьянович **Крупская** Марина Александровна

Редактор Л. А. Шичко Корректор Е. Н. Батурчик Компьютерная верстка Е. С. Чайковская

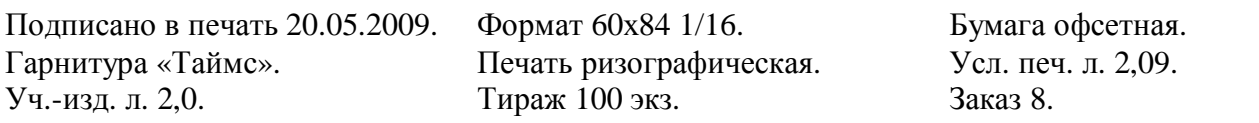

Издатель и полиграфическое исполнение: Учреждение образования «Белорусский государственный университет информатики и радиоэлектроники» ЛИ №02330/0494371 от 16.03.2009. ЛП №02330/0494175 от 03.04.2009. 220013, Минск, П. Бровки, 6